## TP10 : Tracés de solutions d'équations différentielles en Python

Objectif du TP : il s'agit d'illustrer les concepts vus dans le cours de mathématiques. Aucune connaissance n'est exigible sur les fonctions Python que l'on va utiliser dans ce TP.

Soit  $A \in \mathcal{M}_3(\mathbb{R})$ . On s'intéresse au système différentiel  $X' = AX$ . On rappelle qu'une solution de ce système est donnée par trois fonctions réelles  $x_1, x_2$  et  $x_3$ . On souhaite tracer plusieurs trajectoires de solutions pour observer leur comportement vis à vis des états équilibres du système. Cependant, les trajectoires évoluant dans un espace à 3 dimensions  $(\mathbb{R}^3)$ , il n'est pas aisé de les représenter. Ainsi, nous choisissons de les représenter en traçant dans le même repère les 3 graphes des fonctions  $x_1, x_2$ et  $x_3$ .

## I. Cas où A possède 3 valeurs propres strictement négatives

On pose  $A =$  $\sqrt{ }$  $\overline{1}$  $-1$  1  $-1$ −4 −5 4  $-2$   $-1$  0  $\setminus$  $\cdot$ 

• Rappeler comment fonctionne la fonction Python al.eig.

Recopier le programme Python suivant et l'exécuter.

```
import numpy as np
 import numpy.linalg as al
\alpha A = np.array([[-1, 1, -1], [-4, -5, 4], [-2, -1, 0]])
 L = a1.ei g(A)print(L[0])
```
Recopier ce qu'affiche la console Python. Que peut-on en déduire ?

Que peut-on conjecturer sur les trajectoires des solutions du système différentiel  $X' = AX$  ?.

```
On note X =\sqrt{ }\vert x_2 \vert\overline{x}_1\overline{x_3}\setminus\cdot
```
Pour représenter les graphes de chacune des fonctions  $x_1, x_2$  et  $x_3$ , on utilise le programme qui suit :

```
1 import matplotlib.pyplot as plt
2 import numpy as np
3 from scipy.integrate import odeint
4 # Définition du système
5 def syst(y, t, a11, a12, a13, a21, a22, a23, a31, a32, a33):
\frac{6}{2} x1, x2, x3 = y
7 dydt = [a11*x1+ a12*x2+ a13*x3, a21*x1+ a22*x2+ a23*x3, a31*x1+ a32*x2+ a33*x3]
8 return dydt
9 # Définition de la matrice A
10 a11, a12, a13 = -1, 1, -1
11 a21, a22, a23 = -4, -5, 4
12 a31, a32, a33 = -2, -1, 0
13 # Condition initiale
_{14} y0 = [0,5,-5]
15 # Intervalle de temps pour le tracé
_{16} t = np.linspace(0, 10, 501)
17 # Création de la solution X
_{18} sol = odeint(syst, y0, t, args=(a11, a12, a13, a21, a22, a23, a31, a32, a33))
19 # Configuration du tracé
_{20} plt.plot(t, sol[:, 0], 'b-', label='x1(t)')
_{21} plt.plot(t, sol[:, 1], 'g:', label='x2(t)')
_{22} plt.plot(t, sol[:, 2], 'r--', label='x3(t)')
23 plt.legend(loc='best')
_{24} plt.xlabel('t')
_{25} plt.title(f'[x1(0),x2(0),x3(0)] = [{y0[0]},{y0[1]},{y0[2]}]')
_{26} plt.grid()
27 plt.show()
```
L'exécution du programme précédent affiche le résultat suivant :

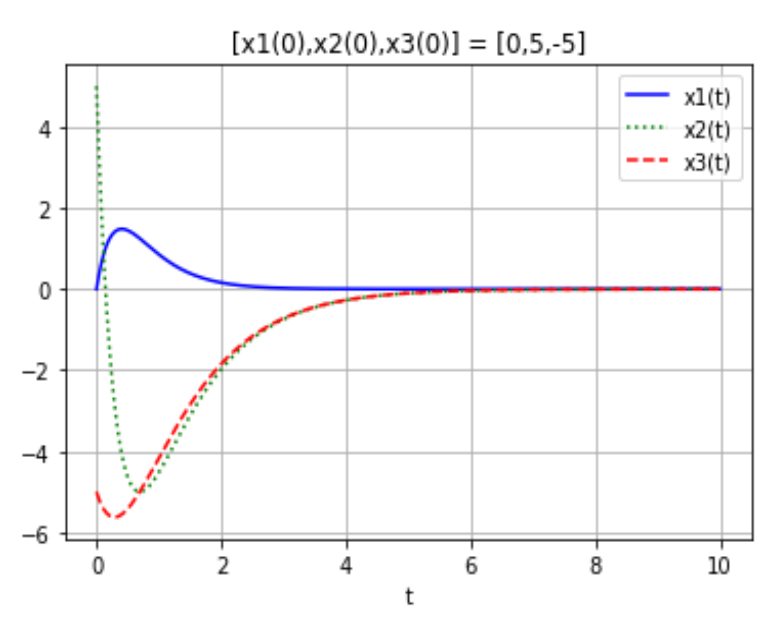

I Faire varier les trois paramètres de la condition initiale y0 entre −10 et 10. Que remarque-t-on ?

## II. Cas où A possède 1 valeur propre strictement positive et 2 valeurs propres strictement négatives

On pose  $A =$  $\sqrt{ }$  $\mathcal{L}$ 0 1 −1 −6 −5 6  $-4$   $-2$  3  $\setminus$  $\cdot$ 

Recopier le programme Python suivant et l'exécuter.

```
1 import numpy as np
2 import numpy.linalg as al
\frac{3}{2} A = np.array([[0, 1, -1], [-6, -5, 6], [-4, -2, 3]])
_4 I = np.eye(3)
5 print(al.matrix_rank(A-I))
6 print(al.matrix_rank(A+I))
7 print(al.matrix_rank(A+2*I))
```
Recopier ce qu'affiche la console Python. A quoi correspondent ces nombres ? Que peut-on en déduire ?

Reprendre le programme de la partie précédente en

- mettant à jour la matrice A
- remplaçant la ligne 16 par :  $t = npu$ . linspace(0, 2, 501)
- ► Faire varier la condition initiale puis décrire le comportement en  $+\infty$  des fonctions  $x_1, x_2, x_3$ . On testera en particulier les conditions initiales  $y0 = \begin{bmatrix} 1,0,1 \end{bmatrix}$ ,  $y0 = \begin{bmatrix} -1, 2, 0 \end{bmatrix}$  et  $y0 = \begin{bmatrix} 0,1,1 \end{bmatrix}$ .

On souhaite comprendre cette observation via les résultats théoriques du cours. On admet que

•  $U_1 =$  $\sqrt{ }$  $\overline{1}$ 0 1 1  $\setminus$  est un vecteur propre de <sup>A</sup> associé à la valeur propre <sup>1</sup>. •  $U_{-1} =$  $\sqrt{ }$  $\overline{1}$ 1 0 1  $\setminus$  est un vecteur propre de <sup>A</sup> associé à la valeur propre <sup>−</sup>1. •  $U_{-2} =$  $\sqrt{ }$  $\mathcal{L}$ −1 2 0  $\setminus$ est un vecteur propre de <sup>A</sup> associé à la valeur propre <sup>−</sup>2.  $\blacktriangleright$  Rappeler la forme générale des solutions du système  $X' = AX$ .

► Exprimer  $x_1(t)$  à l'aide de la formule générale puis montrer que  $\lim_{t\to+\infty}x_1(t)=0$ .

Exprimer  $x_2(t)$  à l'aide de la formule générale.

► En déduire  $\lim_{t\to+\infty}x_2(t)$  en fonction des valeurs des différents paramètres.

► De manière analogue, calculer  $\lim_{t\to+\infty} x_3(t)$  en fonction des valeurs des différents paramètres.